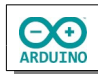

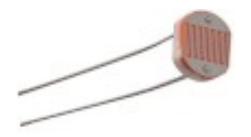

Eine Fotowiderstand (LDR = Light Dependent Resistor) ist ein Halbleiter, dessen Widerstandswert lichtabhängig ist. Fällt Licht auf das Halbleitermaterial, dann wird es leitfähiger und der Widerstand wird kleiner, der hindurchfließende Strom wird größer und die daran abfallende Spannung wird kleiner.

Je nach der Menge des einfallenden Lichts wird die LED ein- oder ausgeschaltet, gleichzeitig spielt der Lautsprecher einen Ton.

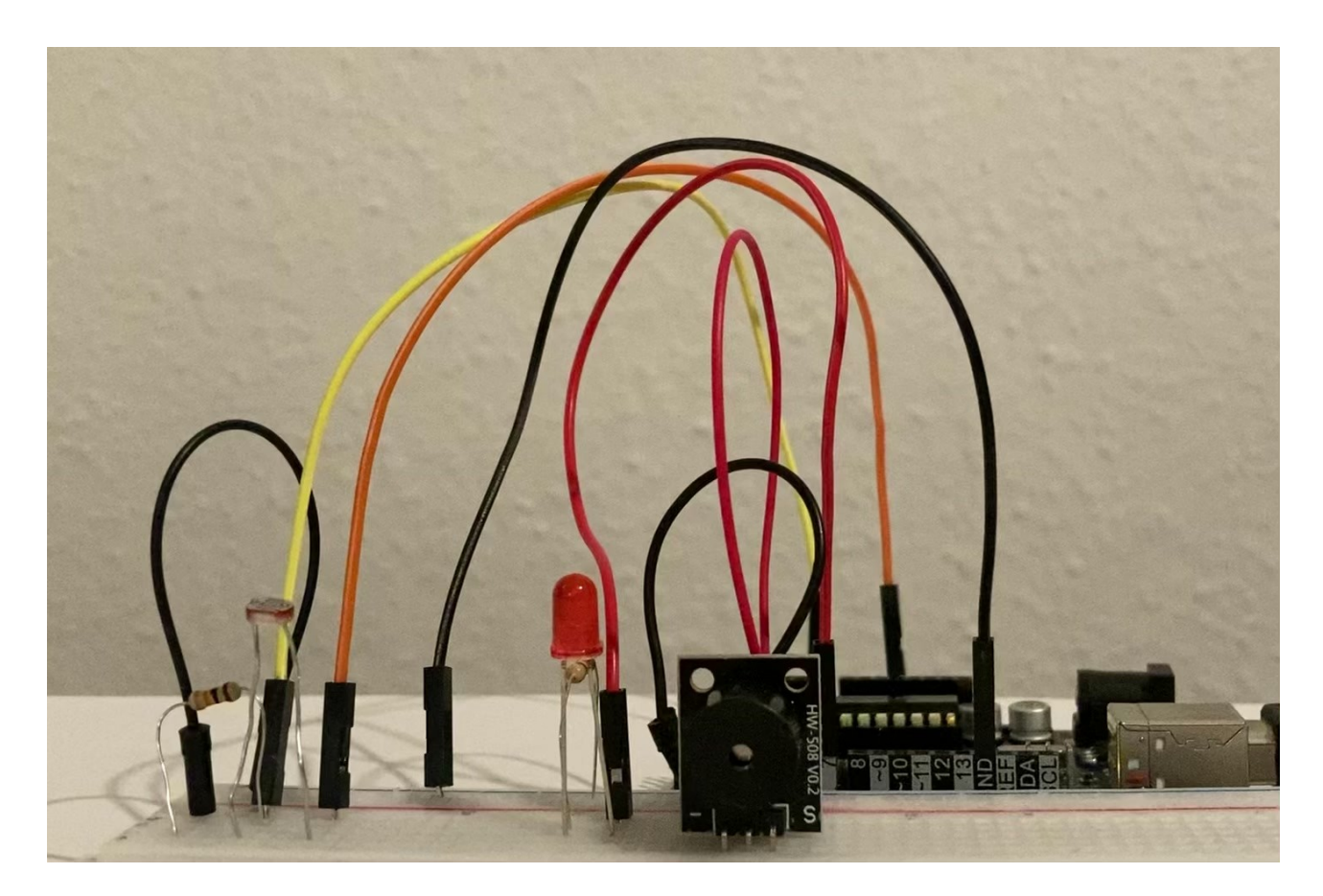

## **Benötigte Bauteile:**

- $\rightarrow$  LED
- **→ Fotowiderstand**
- $\rightarrow$  Widerstand 10 kΩ
- $\rightarrow$  Widerstand 220 Ω
- Lautsprecher
- Leitungsdrähte.

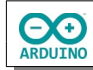

Baue die Schaltung auf

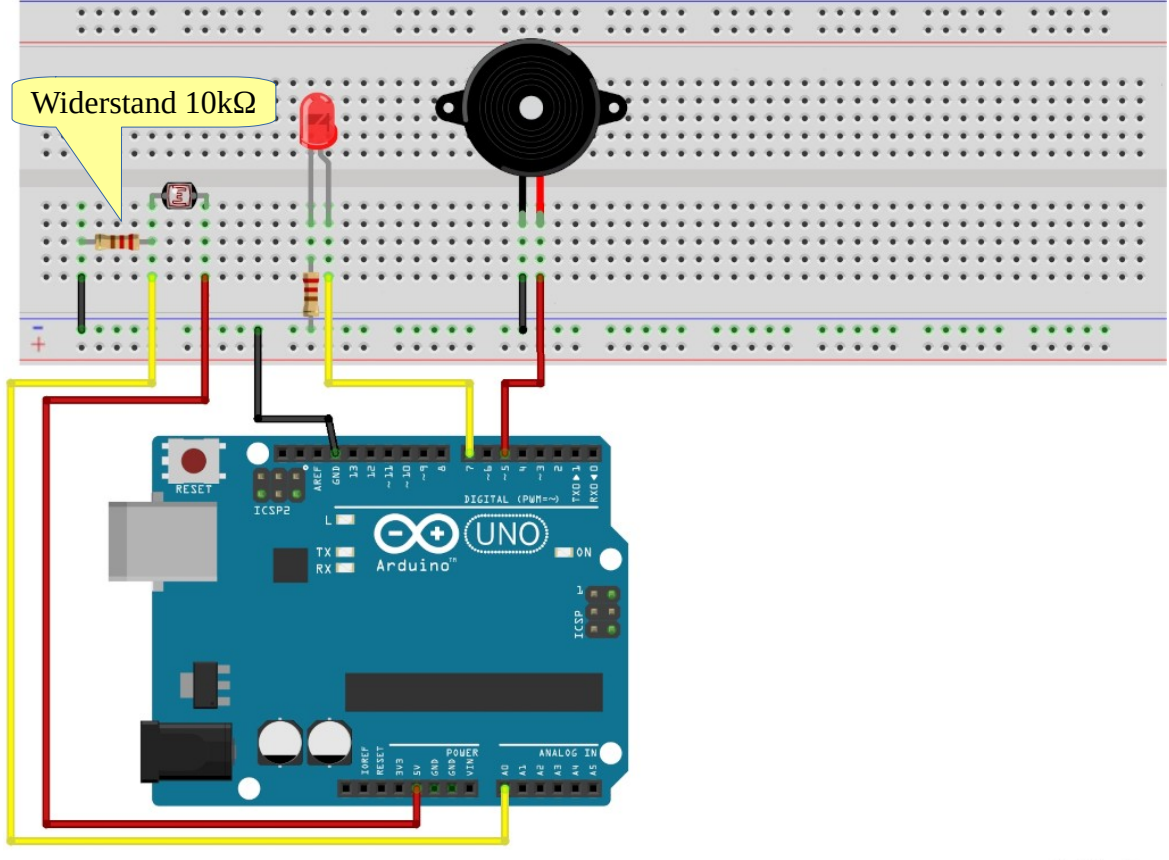

fritzing

Der feste Widerstand (10kΩ) und der variable Widerstand sind in Reihe geschaltet. Die Gesamtspannung von 5 Volt am Arduino teilt sich zwischen den beiden Widerständen auf. Weil die Verbindung zwischen den Widerständen zu GND geführt wird, bezeichnet man die Reihenschaltung als Spannungsteiler.Setze die Variablen:

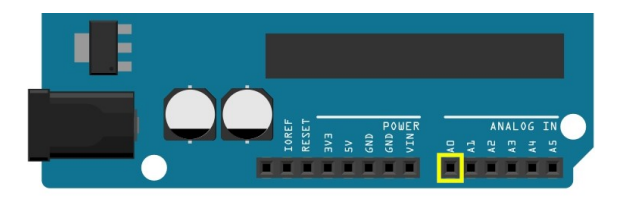

Der Fotowiderstand ist am analogen Pin A0 angeschlossen.

```
int Fotowiderstand = A0; 
int LED = 7;int Lautsprecher = 5;
// der Wert für SchwelleDunkelheit 
// kann an die gewünschte "Dunkelheit" 
// (den Zeitpunkt, an dem die LED leuchten soll) 
// angepasst werden 
int SchwelleDunkelheit = 400;
```
Lege den Modus der LED als OUTPUT fest. In der Zeile Serial.begin(9600); wird der Serielle Monitor gestartet. Er soll dazu dienen, den Fotowiderstand an die Lichtverhältnisse anzupassen.

**OO** 

```
void setup() 
{
   pinMode(LED, OUTPUT);
   Serial.begin(9600);
}
```
Im loop-Teil wird der Fotowiderstand ausgelesen:

```
void loop() 
{ 
   // digitaler Wert der gelesenen Spannung am Pin A0 
   int SensorWert = analogRead(Fotowiderstand); 
   // Kommentarzeichen in den Zeilen Serial.print/Serial.println entfernen 
   // um den digitalen Wert der ausgelesenen Spannung am Pin A0 anzuzeigen 
   // Serial.print("Ausgelesener Wert: "); 
   // Serial.println(SensorWert); 
  if (SensorWert < SchwelleDunkelheit) 
   { 
     // LED einschalten, Ton abspielen 
     digitalWrite(LED, HIGH); 
     tone(Lautsprecher, 1000); 
   } 
   else 
   { 
     // LED und Lautsprecher ausschalten 
     digitalWrite(LED, LOW); 
     noTone(Lautsprecher); 
   } 
}
```
Hartmut Waller ([hartmut-waller.info/arduinoblog\)](https://hartmut-waller.info/arduinoblog/alarmanlage-fotozelle/) Letzte Änderung: 06.05.24